## → スマホ版は別頁

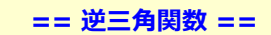

図1

## ○ sin *x* の逆関数

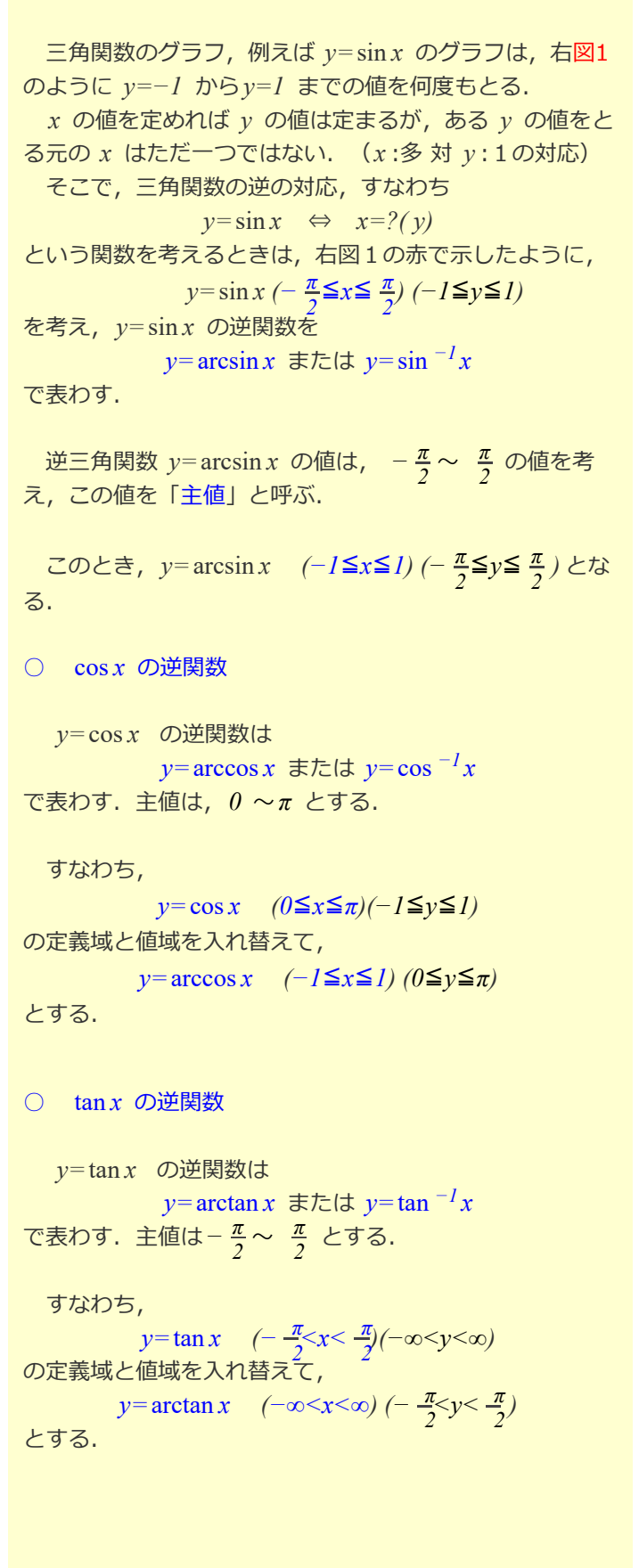

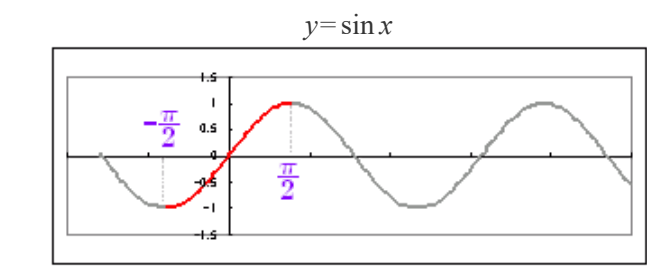

例1

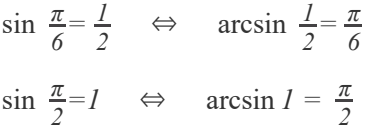

図2

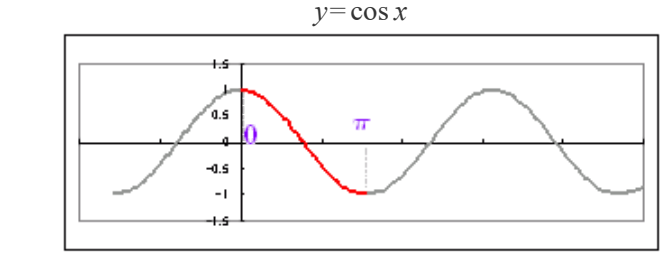

$$
\frac{\sqrt{9}}{2} \cos \frac{\pi}{3} = \frac{l}{2} \quad \Leftrightarrow \quad \arccos \frac{l}{2} = \frac{\pi}{3}
$$
  
cos  $\frac{\pi}{2} = 0 \quad \Leftrightarrow \quad \arccos 0 = \frac{\pi}{2}$ 

図3

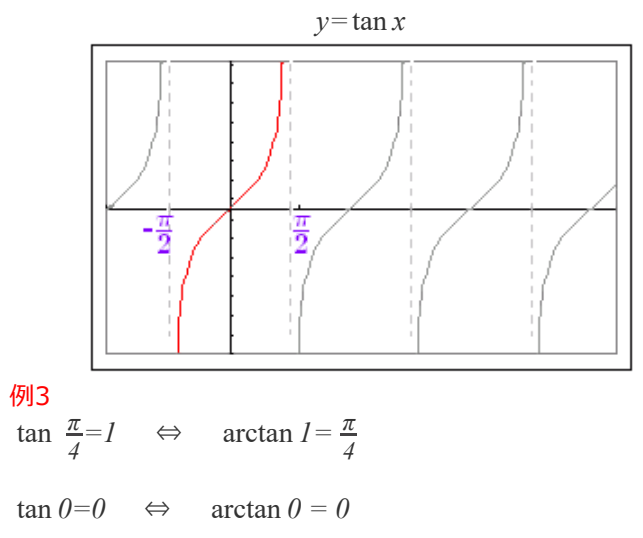

## **■即答問題■**

はじめに、左から問題を選び、続いて右から解答を選 べ. [0](javascript:erabu2(14)) $\frac{\pi}{6}$   $\frac{\pi}{4}$   $\frac{\pi}{3}$   $\frac{\pi}{2}$  ただし,主値は次の範囲にある値とする.  $rac{5\pi}{6}$  $rac{2\pi}{3}$   $rac{3\pi}{4}$   $rac{\pi}{6}$   $rac{-\pi}{4}$  $-\frac{\pi}{2} \leq \arcsin y \leq \frac{\pi}{2}, \quad 0 \leq \arccos y \leq \pi$  $-\frac{\pi}{2}$  <arctan  $y<\frac{\pi}{2}$  $-\frac{\pi}{3}$  $-\frac{\pi}{2}$   $-\frac{5\pi}{6}$   $-\frac{2\pi}{3}$   $-\frac{3\pi}{4}$ 合っていれば消える. 解説が必要な時は,問題を選んでから このボタンを押す→ [HELP](javascript:reset1())  $\arcsin \frac{1}{2}$  $\arcsin \frac{1}{2}$  $\arcsin \frac{1}{2}$   $\arccos \frac{1}{\sqrt{2}}$   $\arctan(-\sqrt{3})$  $\arctan(-1)$  $\arccos(-\frac{\sqrt{3}}{2})$   $\arcsin(-\frac{1}{2})$  $arcsin0$ 

## **○ 逆三⾓関数の導関数**

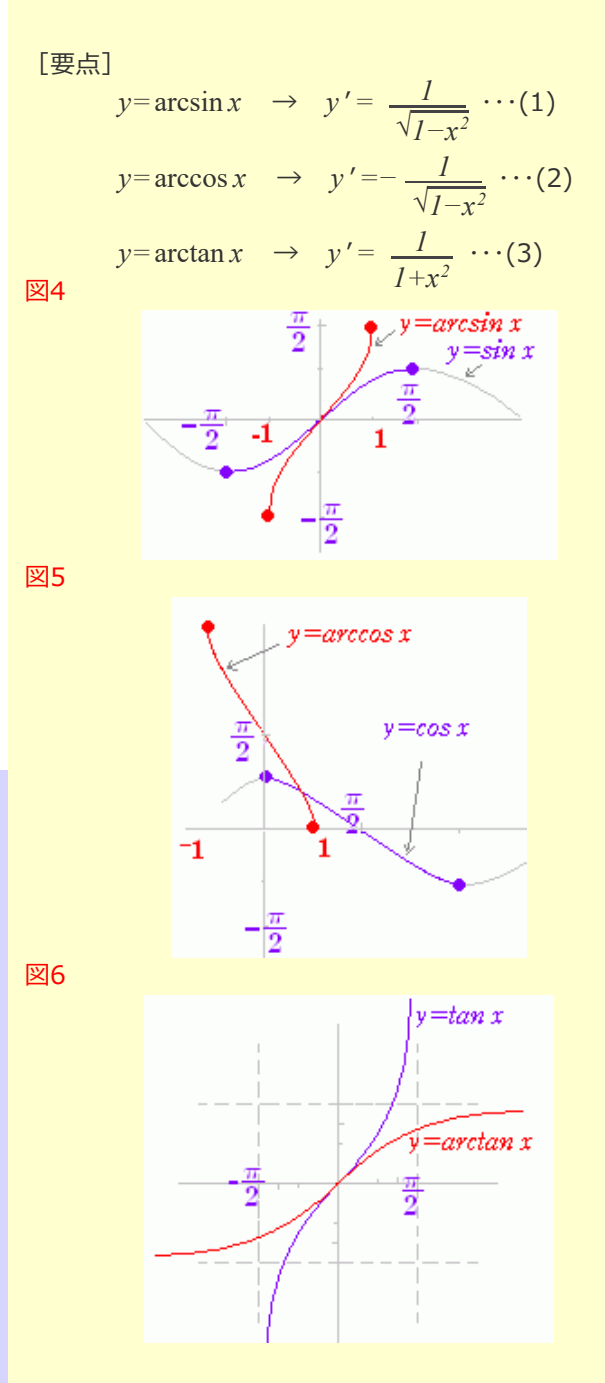

(証明) 逆関数の微分法を⽤いる.  $(1) \leftarrow$ :  $y = \arcsin x \Leftrightarrow x = \sin y$  $\frac{dy}{dx} =$ *dx* = cos *y* = √ $I$ −sin<sup>2</sup>y = √ $I$ −x<sup>2</sup> だから  $\frac{dy}{dx}$ (図4のように,主値については,*y* '*≧0* となる.)  $(2) \leftarrow$ :  $y = \arccos x \Leftrightarrow x = \cos y$  $\frac{dy}{dx} =$ ここで,  $\frac{dx}{dy}$ =−sin *y*=−√*I*−cos <sup>2</sup>y =−√*I−x*<sup>2</sup> だから  $\frac{dy}{dx}$  = − (図5のように,主値 については,*y* '*≦0* となる.  $(3) \leftarrow$ :  $y=arctan x$   $\Leftrightarrow$   $x=tan y$  $\frac{dy}{dx} =$ ここで,  $\frac{dx}{dt} = \frac{1}{t} = 1 + \tan^2 y$  だから  $\frac{dy}{dx} = \cos^2 y = \frac{1}{\cos^2 y} =$ (図6のように,主値 については,*y* '*≧0* となる. *dx 1 dx dy dx 1* √*1−x<sup>2</sup> dx 1 dx dy dx 1* √*1−x<sup>2</sup> dx 1 dx dy dy 1*  $\cos^2 y$ *2 dx*  $2_{\nu}$  *1*  $1 + \tan^2 y$ *1 1+x<sup>2</sup>*

√*1−x<sup>2</sup>*

*1* √*1−x<sup>2</sup>*

*1 1+x2*

**■短答問題■** 1 2 *−* 3 *1*

 次の関数の導関数を求めよ.(右の選択肢の番号で答 えよ. 半角数字に限る)

 $4 \frac{l}{\sqrt{2}}$  5  $-\frac{l}{\sqrt{2}}$  6 7 8 *−* 9 *1 3* √*1−x<sup>2</sup> 1 3* √*1−x<sup>2</sup> 3 1+x<sup>2</sup>* √*9−x<sup>2</sup> 1* √*9−x<sup>2</sup> 1 9+x2*

解説が必要な時は、このボタンを押す→ [HELP](javascript:reset2(1))

$$
y = \arcsin \frac{x}{3} \rightarrow y' =
$$
  

$$
y = \arccos \frac{x}{3} \rightarrow y' =
$$
  

$$
y = \frac{1}{3} \arctan \frac{x}{3} \rightarrow y' =
$$
  
Check **Reset**